## **PEARC17 Building Science Gateways using Apache Airavata Tutorial Agenda**

Goals of the Tutorial

Hands-on experiences in using and building gateways with Airavata.

Tutorial Notes - <https://s.apache.org/pearc17-airavata-notes>

Tutorial Modules

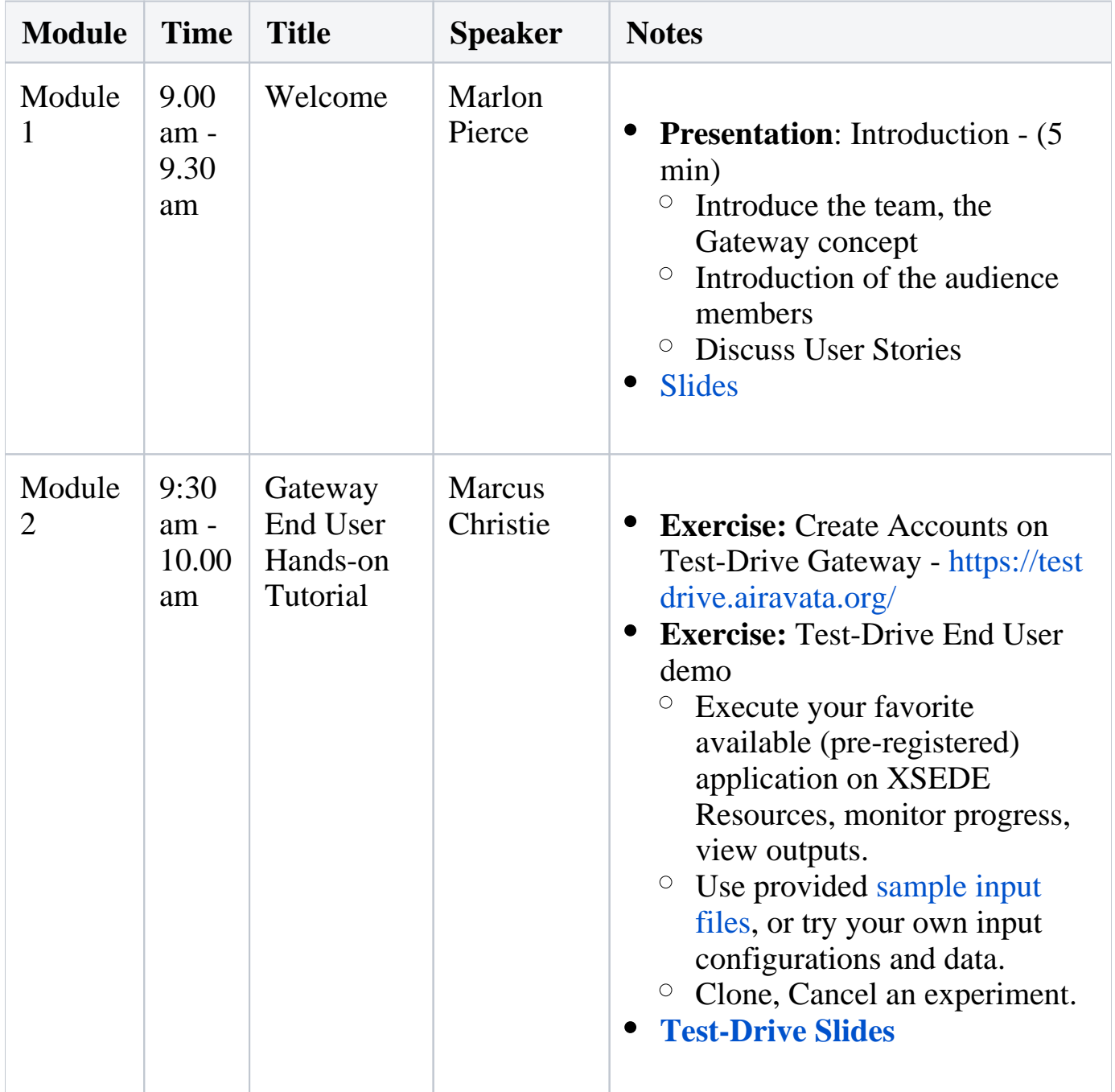

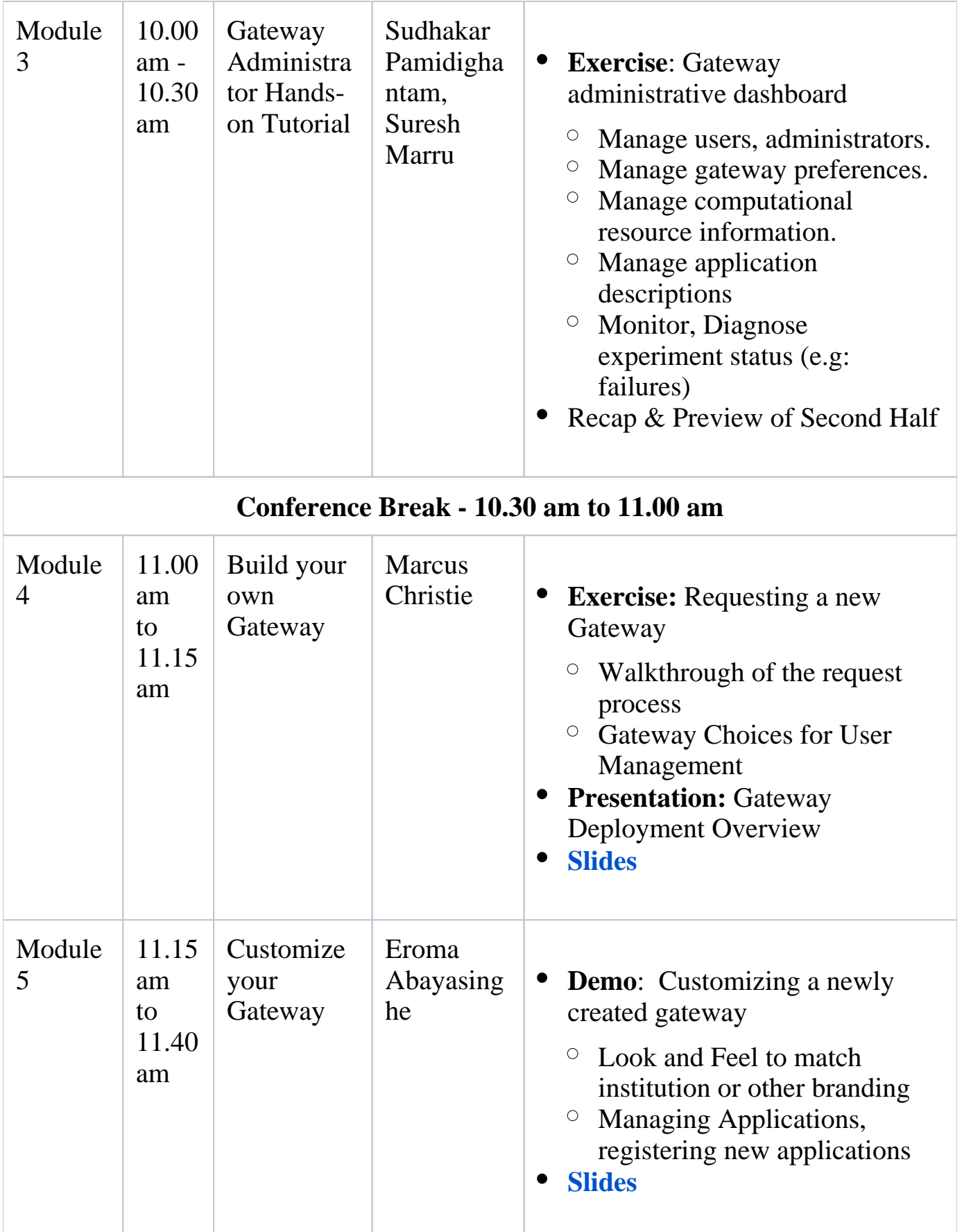

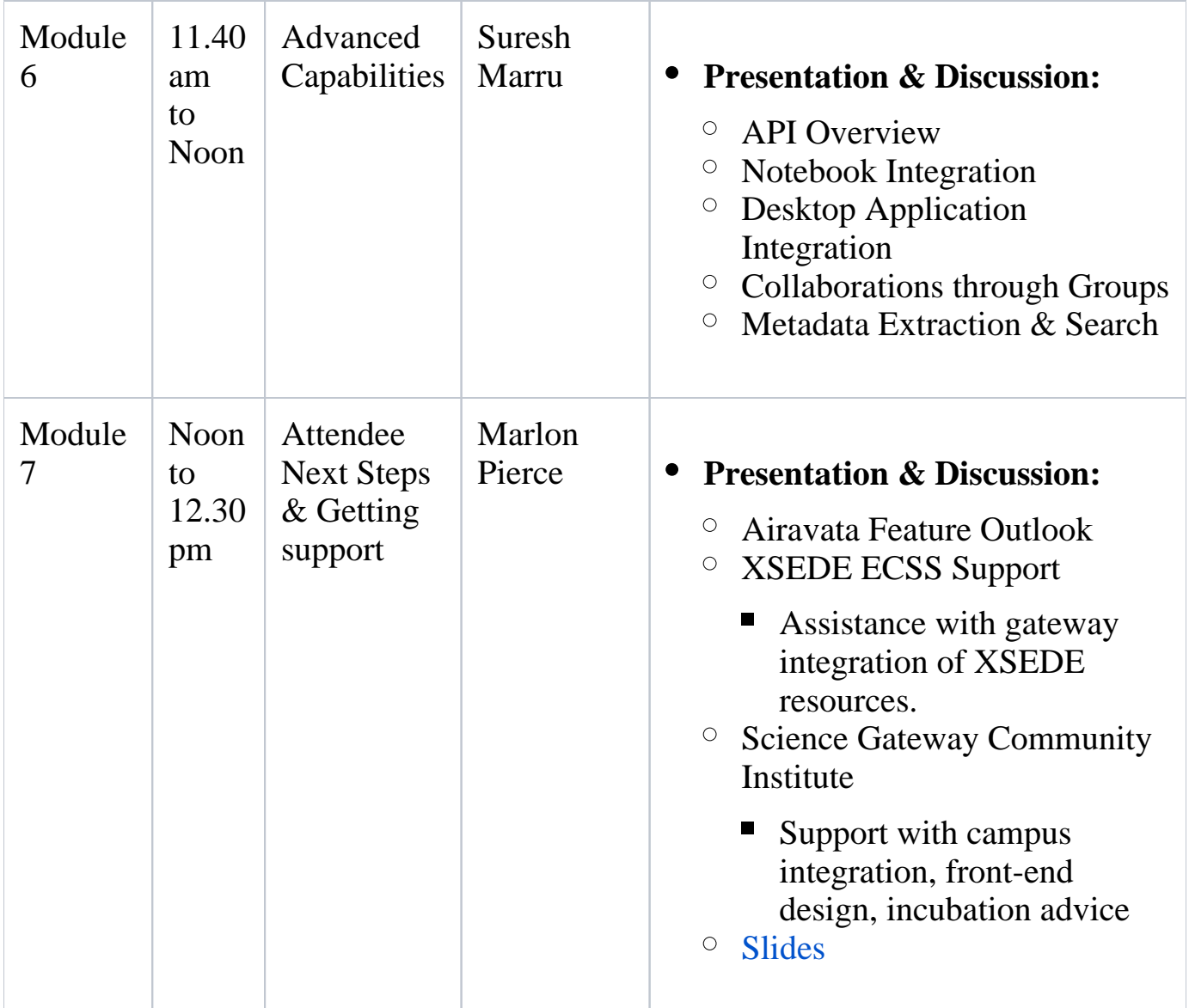

- Target Attendees
- Campus Champions
- Gateway Developers
- XSEDE ECSS Staff
- Notable Links
- Airavata PGA Gateway:<https://testdrive.airavata.org/>
- Gateway User Manual: [PHP Reference Gateway for Airavata End-User Guide](https://cwiki.apache.org/confluence/display/AIRAVATA/Tutorial+04+-+PHP+Reference+Gateway+for+Airavata+-+End-User+Guide)
- Gateway Admin Manual: [PHP Reference Gateway for Airavata Gateway](https://cwiki.apache.org/confluence/display/AIRAVATA/Tutorial+05+-+PHP+Reference+Gateway+for+Airavata+-+Gateway+Admin+Guide)  [Admin Guide](https://cwiki.apache.org/confluence/display/AIRAVATA/Tutorial+05+-+PHP+Reference+Gateway+for+Airavata+-+Gateway+Admin+Guide)
- Application Input Files: [PEARC17 Gateway Tutorial Application Input Files](https://cwiki.apache.org/confluence/display/AIRAVATA/Tutorial+Application+Input+Files+and+Parameters)  [and Parameters](https://cwiki.apache.org/confluence/display/AIRAVATA/Tutorial+Application+Input+Files+and+Parameters)
- Official Airavata Website: [http://airavata.apache.org](http://airavata.apache.org/)